$\cal R$ OCZNI $\cal R$  Prze $\cal R$ Ładoznawczy<br>Studia nad teorią, praktyką i dydaktyką przekładu  $\bm{\gamma}$ a<br>ISSN 1896–4362 ISSN 1896–4362

**C.A. Попов, Информационные технологии переводчика: уч. пособие, НовГУ им. Ярослава Мудрого, Великий Новгород 2012, 234 страницы / S.A. Popov, Informacionnye tehnologii perevodčika: uč. posobie, izd. NovGU im. Âroslava Mudrogo, Velikij Novgorod 2012, 234 strony (recenzja książki)** 

Recenzowana pozycja jest podręcznikiem w całości poświęconym materii, bez której, jak słusznie zauważa autor we wstępie, współczesny tłumacz nie będzie konkurencyjny na rynku usług tłumaczeniowych. Chodzi o technologie informacyjne, czyli tzw. narzędzia CAT (Computer Aided Translation – Narzędzia do tłumaczenia wspomaganego komputerowo), do których zalicza się tradycyjnie: ogólne i specjalistyczne słowniki elektroniczne zainstalowane na komputerze do pracy w trybie offline; narzędzia do tłumaczenia maszynowego; systemy pamięci tłumaczeniowej; ogólne i specjalistyczne słowniki dostępne w sieci (online); wyszukiwanie w Internecie. W podręczniku omawiane są wybrane narzędzia z każdej grupy, co niewątpliwie czyni z niego kompendium wiedzy na temat posługiwania się dostępnymi na rynku programami, słownikami i Internetem. Zaletą książki jest nie tylko zebranie i opisanie w jednym opracowaniu różnorodnych technologii wspomagających pracę tłumacza, lecz także samouczkowy charakter podręcznika, w sposób przystępny i bardzo szczegółowy opisującego kolejne etapy pracy z wybranymi programami: od instalacji aż po opis wszystkich możliwych funkcji, rozszyfrowanie ikon, podanie kolejności wykonywanych czynności wraz z towarzyszącymi im "screenshotami".

Podręcznik składa się z poprzedzonych wstępem ośmiu rozdziałów. Po każdym znajdują się ćwiczenia oraz pytania do samokontroli. Książkę kończy krótka bibliografia, co jest uwarunkowane specyfiką gatunkową omawianej pozycji.

W ramach grupy ogólnych i specjalistycznych słowników elektronicznych dostępnych zarówno na płytach CD, jak i w wersjach online, rozpatrywane są: (rozdział 1) słownik ABBYY Lingvo (wersja x 5, niedostępna w Polsce), (rozdział 2) aplikacja Lingvo Tutor, (rozdział 3) słownik Multitran dla Windows, (rozdział 4) słownik Polyglossum. Jako wzór narzędzia z możliwością tłumaczenia maszynowego występuje system PROMT (roz-

#### **274 TATIANA SINIAWSKA-SUJKOWSKA**

dział 5), jako ilustracja programu opartego na pamięci tłumaczeniowej – SDL Trados (rozdział 6), natomiast ostatnie dwa rozdziały poświęcone są pracy z programem FineReader (rozdział 7) i wyszukiwaniu w sieci Internet (rozdział 8).

Szczegółowość opisu i dokładność autora widoczne są w opracowaniu podpunktów każdego rozdziału. Na przykład opis narzędzia ABBYY Lingvo x 5 składa się z następujących punktów: 1.1. Instalacja programu; 1.2. Elementy głównego okna; 1.3. Podstawowe funkcje menu; 1.4. Tłumaczenie słów i związków wyrazowych; 1.5. Kartka z tłumaczeniem; 1.6. Wyszukiwanie w słownikach; 1.7. Półki ze słownikami; 1.8. Słownik gramatyczny; 1.9. Rozmówki; 1.10. Wzory listów; 1.11. Słowniki indywidualne i podłączane; 1.12. Lingvo online. Jednakże zarówno w przypadku tego słownika, jak i innych zabrakło szczegółowego opisu tego narzędzia na początku rozdziału, gdzie autor stwierdza jedynie, że jest to słownik z dużą aktualną bazą słownikową, składającą się z ok. 220 słowników ogólnych, tematycznych i lingwokrajoznawczych (s. 6). A przecież ABBYY Lingvo x 5 (15. wersja programu) już dawno przestał być tylko dużym wielojęzycznym słownikiem, stał się natomiast przede wszystkim programem do tłumaczenia, w którym wszystkie słowniki jednojęzyczne są podporządkowane temu jednemu celowi. Po drugie jest to narzędzie do doskonalenia znajomości języków obcych. Dalej autor wymienia dostępne w programie języki (jest ich 20), nie wspominając jednak o możliwościach tłumaczenia w konkretnych parach. Czy narzędzie będzie pomocne np. w tłumaczeniu w parze polski–grecki albo chiński–duński? To samo dotyczy opisu tłumacza maszynowego PROMT: autor mówi, że możliwe jest tłumaczenie z najważniejszych języków europejskich, nie podając listy tych języków i nie wspominając o możliwości tłumaczenia na nie (domyślnie z rosyjskiego, bo tego autor również nie wyjaśnia).

Według mnie zabrakło również eksplicytnego podania zalet i wad omawianego słownika, które mogłoby się znaleźć w jednym miejscu w tekście – najlepiej na końcu rozdziału, w formie podsumowania. Na przykład na s. 16 autor mówi, że program można stosować do wszystkich aplikacji (Microsoft Outlook, Notepad, pliki w formacie .pdf), na s. 19 opisuje różne postępowanie w przypadku różnych wersji Microsoft Office, na s. 42 mówi o możliwości podłączenia do programu dodatkowych słowników, np. dużego słownika angielsko-rosyjskiego pod red. J.D. Apresjana i E.M. Miednikowej, który został specjalnie dostosowany do programu, słowników Oxford Advanced Learners i Longman. Taka elastyczność jest niewątpliwą zaletą opisywanego narzędzia, którą należałoby wskazać wyraźnie, zbierając wszystkie plusy w jednym miejscu. To samo powinno się uczynić z minusami, które

## **Информационные технологии переводчика 275**

znalazły się w różnych miejscach tekstu. Na przykład na s. 39 autor mówi o tym, że wadą słowników indywidualnych, tworzonych w programie Lingvo, jest niemożność ich eksportowania do innych programów, np. do Tradosa.

Niewątpliwą zaletą podręcznika jest to, że autor wybiera do opisu najnowsze wersje programów, czyni to jednak bez odwołania się do wcześniejszych, w stosunku do których te najnowsze są już o wiele bardziej zaawansowane. A przecież odbiorcą publikacji może być nie tylko osoba, która nic nie wie o narzędziach CAT, lecz również użytkownik starszych wersji, który chciałby się dowiedzieć o nowych funkcjach programu i ich obsłudze – bez konieczności zagłębiania się w tekst i wnioskowania o nowościach na podstawie opisywanych funkcji. Do nowości w programie ABBYY Lingvo zaliczyć należy możliwość korzystania z bazy tłumaczeniowej online oraz opcję sporządzania słowników indywidualnych, które następnie można umieszczać i uzupełniać na portalu Lingvo.Pro, dzieląc się tym samym doświadczeniem i wiedzą z innymi użytkownikami programu lub współpracując w ramach jednego projektu. Dla tłumacza maszynowego PROMT nowością jest rozszerzony zakres ustawień i wybór strategii tłumaczeniowych. Autor co prawda opisuje ostatnią opcję na przykładzie wyboru strategii dla tłumaczenia w kierunku rosyjsko-angielskim i angielsko-rosyjskim (s. 114), nie podkreśla jednak istotnej roli tej modernizacji w procesie przekładu. A przecież włączenie elementu składniowego (powiedziałabym nawet – tekstowego) do tego typu programu jest prawdziwym nowatorstwem, pozwala to bowiem uniknąć "zdań pozbawionych gramatyki", którymi grzeszą odpowiedniki produkowane przez mniej zaawansowane translatory, co więcej – wskazują być może na kierunek badań translatorycznych w ramach tej czy innej pary językowej (przypomnę tylko, że tłumacz PROMT obsługuje tłumaczenia w parach polski–rosyjski, rosyjski–polski, polski–angielski i angielski–polski). Jako przykład (i ewentualnie wskazówkę) przytoczę tu strategie, w których wybór odpowiednika uwarunkowany jest typem tekstu:

# 5.3.4. Wybór strategii tłumaczeniowej

p. 7. Przekład czasowników modalnych przy pomocy konstrukcji bezosobowych. Przy wyborze opcji "bezosobowość" czasowniki modalne towarzyszące zaimkowi "you" będą tłumaczone przy pomocy konstrukcji bezosobowych, w odróżnieniu od wariantu "zwykły". Na przykład, "To access the media server, you must log in as follows": "Чтобы получить доступ к серверу СМИ, вы должны загрузиться следующим образом" (zwykły) lub "Чтобы получить доступ к серверу СМИ, следует загрузиться следующим образом" (konstrukcja bezosobowa) (s. 114).

#### **276 TATIANA SINIAWSKA-SUJKOWSKA**

p. 13. Priorytet rozkaźnika. Wszystkie zdania, zaczynające się od homonimów czasownikowych, opracowywane są według zwykłych reguł, zgodnie z którymi niejednoznaczność co do wyboru części mowy jest rozstrzygana na korzyść rzeczownika, na przykład "Rinse in fresh milk" – "Полоскание в свежем молоке". Jeśli wybiera się opcję "rozkaźnik", wszystkie homonimy będą tłumaczone przy pomocy rozkaźnika: "Rinse in fresh milk" – "Ополосните в свежем молоке" (s. 115).

Jeśli chodzi o obsługiwanie programu SDL Trados, to mamy tu wyczerpujący opis z towarzyszącą mu analizą dotyczącą pracy programu i jakości tekstów przekładu, por.:

Podsumowując, należy stwierdzić, że system Trados, u którego podstaw leży tłumaczenie "ludzkie", pozwala na istotny wzrost szybkości tłumaczenia przy jednoczesnym zachowaniu względnie wysokiej jakości, która w większości przypadków zależy od jakości przekładów, znajdujących się w pamięci tłumaczeniowej. Jednak system Trados nie zapewnia spójności leksykalnej, ani logicznej pomiędzy zdaniami. […] Dlatego później trzeba manualnie poprawiać przypadki, usuwać powtórzenia, dodawać spójnik "i", w miejsce czasownika wstawiać myślnik itd. […] bo tłumaczenie powinno się nadawać do czytania, nie zaś być po prostu adekwatnym (s. 185, tłum. T.S.-S.).

Szkoda, że takich komentarzy zabrakło w przypadku słowników i translatora PROMT – ocena jakości przekładu, wykonanego za pomocą tego czy innego programu, jest zawsze pierwszym czynnikiem, wpływającym na to, czy po niego sięgniemy.

Miłym zaskoczeniem okazał się rozdział 8 poświęcony wyszukiwaniu w Internecie. Nie jest to zbiór banalnych informacji (w większości), lecz przemyślane i dostosowane do potrzeb odbiorców książki (tłumaczy) wskazówki dotyczące profesjonalnego (!) wyszukiwania w zależności od wyszukiwarki (Google, Yandex). Rozdział kończy wykaz zasobów internetowych, które mogą się okazać pomocne dla tłumacza pracującego z językiem rosyjskim. Zastrzeżenia budzi tylko włączenie do tego rozdziału informacji dotyczących obsługiwania poczty elektronicznej i aplikacji Outlook Express.

Na zakończenie chciałabym jeszcze kilka słów powiedzieć o proponowanych przez autora ćwiczeniach, które w większości są propozycją fragmentów tekstów do przetłumaczenia za pomocą tego czy innego programu. Nie od dzisiaj wiadomo, że najważniejszy w narzędziach CAT jest odpowiedni dobór ustawień – bardzo często to od nich zależy jakość przekładu. I jeśli podręcznik w całości spełnia wszystkie kryteria edukacyjne, czyli naprawdę uczy po-

## **Информационные технологии переводчика 277**

ruszania się po programach w sposób umożliwiający wydobycie z nich 100% skuteczności, to ćwiczenia same w sobie tego celu nie realizują. Autor nie przytacza żadnych niepoprawnych przekładów, których niepoprawność byłaby wynikiem złego korzystania z oprogramowania, a wydaje się to bardzo istotne w tego typu pracy.

Podsumowując, należy stwierdzić, że recenzowany podręcznik jest ciekawą i wartościową pozycją, w której zebrano i omówiono programy wspomagające tłumaczenie. Dla rusycystów może stanowić przydatny punkt wyjścia do opracowania sylabusów dla kursu "komputer w pracy tłumacza" (por. Eckstein, Sosnowski 2004), zwłaszcza jeśli chodzi o SDL Trados i program FineReader.

> *Tatiana Siniawska-Sujkowska* (Gdańsk)

# **Literatura**

Eckstein, M., Sosnowski, R., 2004, *Komputer w pracy tłumacza. Praktyczny poradnik*, Kraków.

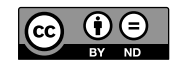